## **ANNEXURE – P**

Sample format on how the EMIS code are assigned to the schools.

## **EMIS MASTER LIST**

**DISTRICT : KHORDHA BLOCK CODE : 01 BLOCK NAME : BALIANTA** 

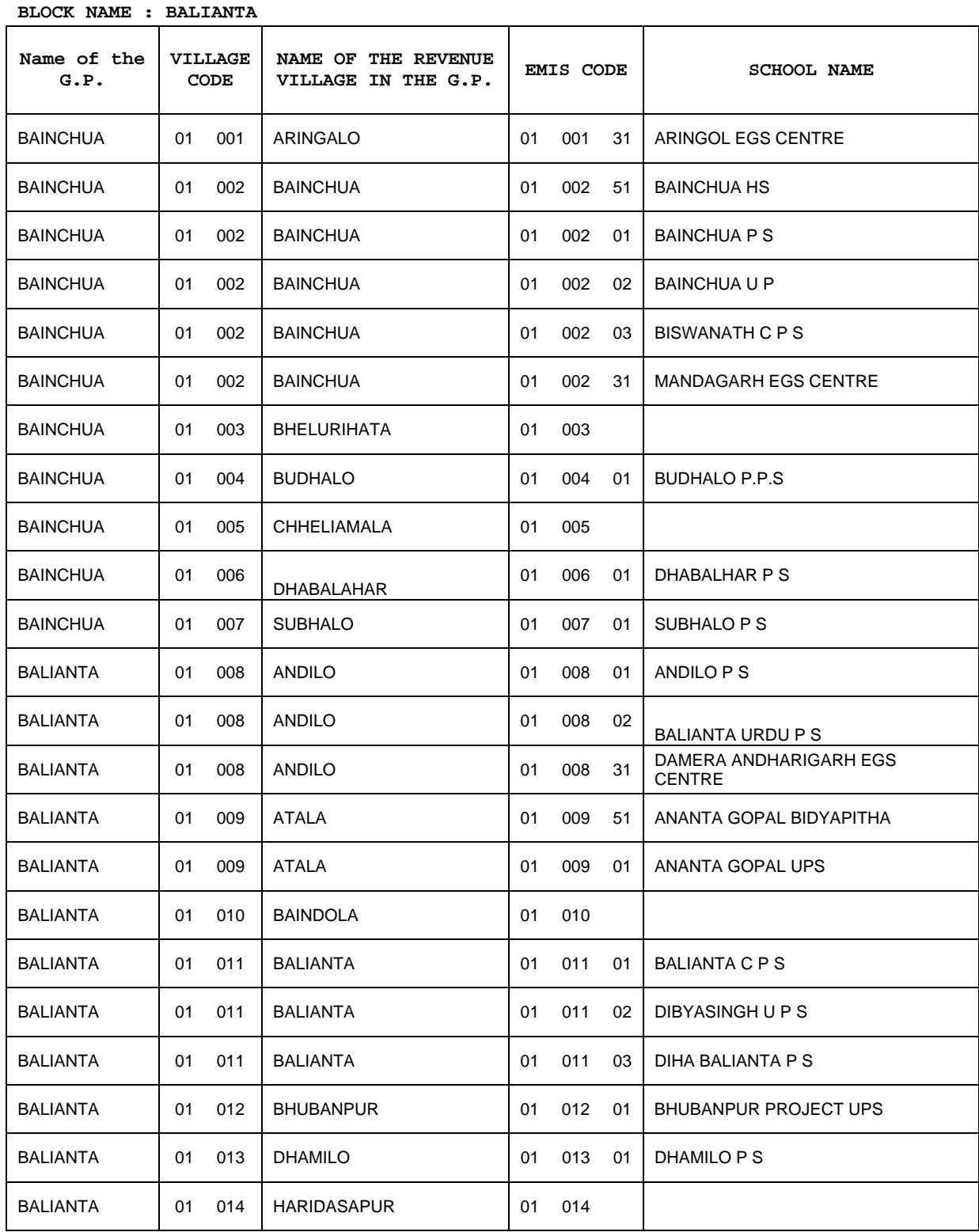